## Skype for Mac Cheat Sheet

## makeuseof

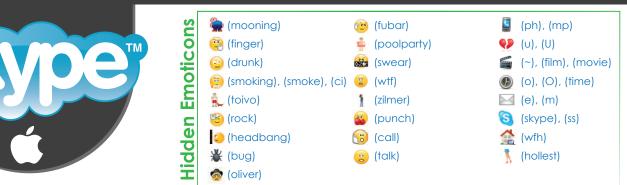

## **Most Common Keyboard Shortcuts**

Action

Skype;

Preferences;

Hide Skype;

Quit Skype;

New Conversation;

Edit Profile;

Close Profile;

Edit Last Message;

Search Contacts and Messages;

Show Profile;

Send Files;

Mute Microphone;

Add People;

Mark Conversation As Unread;

Next Conversation;

Previous Conversation;

Dial Pad;

Contacts Monitor;

Skype WiFi;

View as List;

View as Pictures;

| Shortcut                                                                                                    |  |  |
|----------------------------------------------------------------------------------------------------|--|--|
| $\mathcal{H}_{\text{command}} + \begin{bmatrix} 1 \\ 1 \end{bmatrix}$                                                                                                    |  |  |
| command + (,                                                                                                    |  |  |
| Command + H                                                                                                    |  |  |
| Command + Q                                                                                                    |  |  |
| Command + N                                                                                                    |  |  |
| shift + $\frac{\Re}{command}$ + I                                                                                                    |  |  |
| <sup>βθ</sup> <sub>command</sub> + W                                                                                                    |  |  |
| shift + $\mathcal{H}$ + E                                                                                                    |  |  |
| alt<br>option + 3 + F                                                                                                    |  |  |
| Command +                                                                                                    |  |  |
|                                                                                                    |  |  |
| shift + $\mathcal{H}_{command}$ + F                                                                                                    |  |  |
|                                                                                                    |  |  |
| shift + command + F                                                                                                    |  |  |
| $\frac{1}{1} + \frac{1}{1} + \frac{1}$ |  |  |
| $\frac{1}{1} + \frac{1}{1} + \frac{1}$ |  |  |
| shift + command + F<br>shift + $\Re$ + M<br>shift + $\Re$ + M<br>shift + $\Re$ + A<br>shift + $\Re$ + U<br>alt + $\Re$ + U                                                                                                    |  |  |
| shift + command + F<br>shift + $\begin{pmatrix} \Re \\ command \end{pmatrix}$ + M<br>shift + $\begin{pmatrix} \Re \\ command \end{pmatrix}$ + A<br>shift + $\begin{pmatrix} \Re \\ command \end{pmatrix}$ + Q<br>shift + $\begin{pmatrix} \Re \\ Command \end{pmatrix}$ + U<br>alt + $\begin{pmatrix} \Re \\ command \end{pmatrix}$ + $\begin{pmatrix} U \\ F \\ Command \end{pmatrix}$                                                                                                    |  |  |
| shift + command + $P$<br>shift + $\mathcal{K}$ + $M$<br>shift + $\mathcal{K}$ + $M$<br>shift + $\mathcal{K}$ + $A$<br>shift + $\mathcal{K}$ + $A$<br>shift + $\mathcal{K}$ + $U$<br>alt option + $\mathcal{K}$ + $\bullet$<br>alt option + $\mathcal{K}$ + $\bullet$<br>$\mathcal{K}$ + $\mathcal{K}$ = $\bullet$                                                                                                    |  |  |
| shift + command + $P$<br>shift + $\mathcal{K}$ + $M$<br>shift + $\mathcal{K}$ + $M$<br>shift + $\mathcal{K}$ + $A$<br>shift + $\mathcal{K}$ + $A$<br>shift + $\mathcal{K}$ + $U$<br>alt option + $\mathcal{K}$ + $P$<br>alt option + $\mathcal{K}$ + $Q$<br>$\mathcal{K}$ + $\mathcal{K}$<br>$\mathcal{K}$ + $\mathcal{K}$<br>$\mathcal{K}$ + $\mathcal{K}$<br>$\mathcal{K}$ + $\mathcal{K}$<br>$\mathcal{K}$ + $\mathcal{K}$                                                                                                    |  |  |
| shift + command + $\mu$<br>shift + $\mu$ m<br>shift + $\mu$ m<br>shift + $\mu$                                                                                                    |  |  |

| Action                     | Shortcut                                                                                                    |
|----------------------------|----------------------------------------------------------------------------------------------------|
| Hide Others;               | $\begin{bmatrix} alt \\ option \end{bmatrix} + \begin{bmatrix} \Re \\ command \end{bmatrix} + \begin{bmatrix} \\ \end{bmatrix}$                                                                                                    |
| Close Window;              | shift + St command +                                                                                                    |
| Undo;                      | Command + Z                                                                                                    |
| Redo;                      | shift + Command +                                                                                                    |
| Cut;                       | Command + X                                                                                                    |
| Сору;                      | Command +                                                                                                    |
| Paste;                     | <sup>ℜ</sup> <sub>command</sub> + V                                                                                                    |
| Select All;                | Command + A                                                                                                    |
| Find;                      | F                                                                                                    |
| Find Next;                 | G (command)                                                                                                    |
| Find Previous;             | shift + Command +                                                                                                    |
| Use Selection for Find;    | Command + E                                                                                                    |
| Jump to Selection;         | Command + J                                                                                                    |
| Special Characters;        | $\begin{bmatrix} alt \\ option \end{bmatrix} + \begin{bmatrix} \Re \\ command \end{bmatrix} + \begin{bmatrix} \\ \end{bmatrix}$                                                                                                    |
| Show Spelling and Grammar; | command +                                                                                                    |
| Check Document Now;        | command + ;                                                                                                    |
| Make Text Bigger;          | (mmand) + +                                                                                                    |
| Make Text Normal Size;     | $\left( \begin{array}{c} \\ \\ \\ \\ \\ \\ \\ \\ \\ \\ \\ \\ \\ \\ \\ \\ \\ \\ \\$                                                                                                    |
| Make Text Smaller;         | Command + -                                                                                                    |
| Enter Full Screen;         | ctrl + $etrl$ + $etrl$ + $e$ |
| Minimize;                  | Command + M                                                                                                    |
|                            |                                                                                                    |

option

Volume Control;

Designed by TrueKolor.net